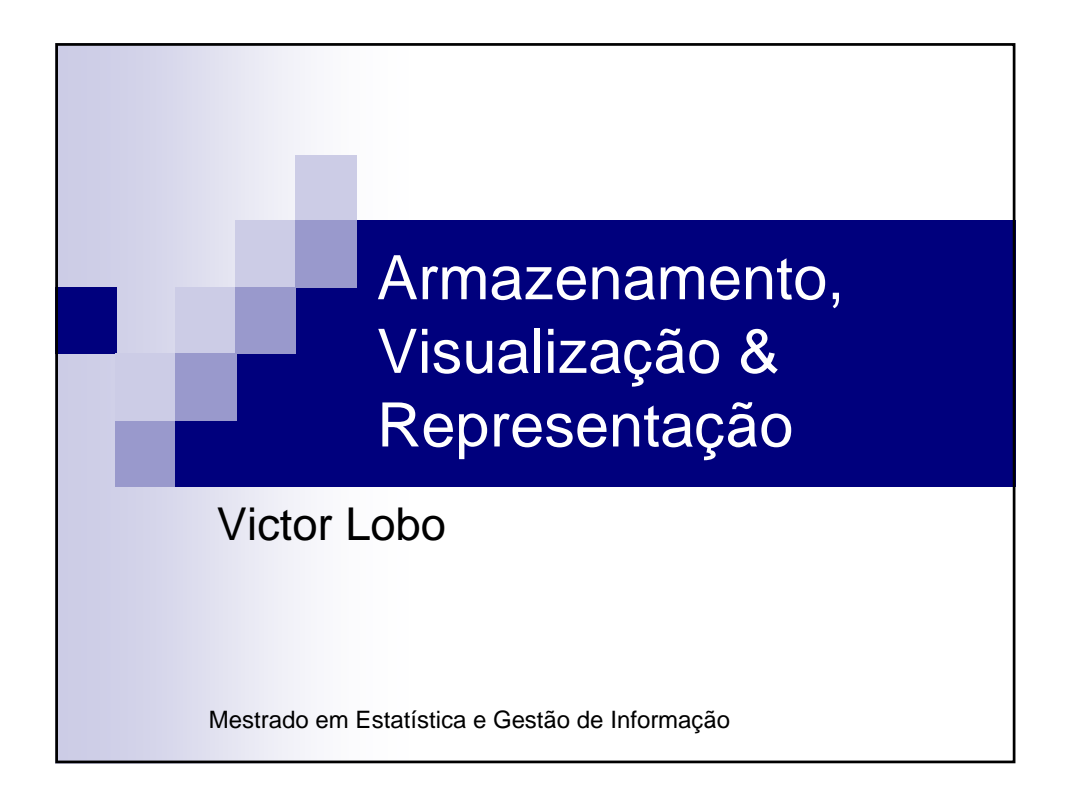

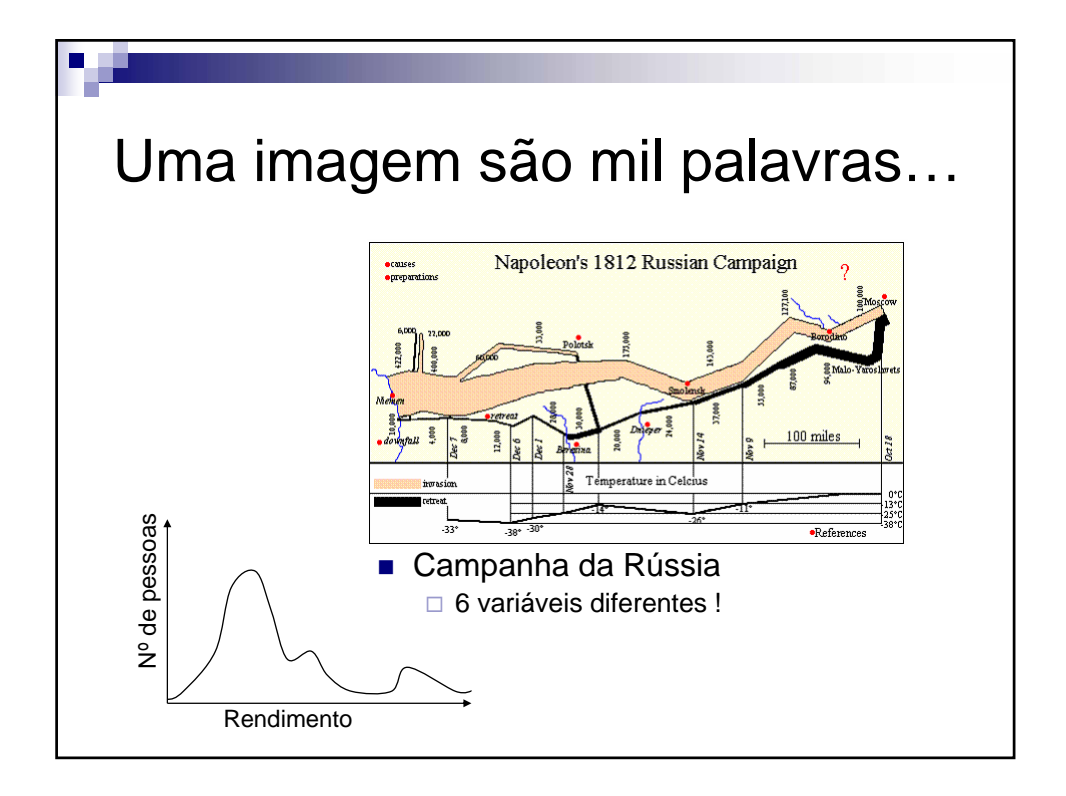

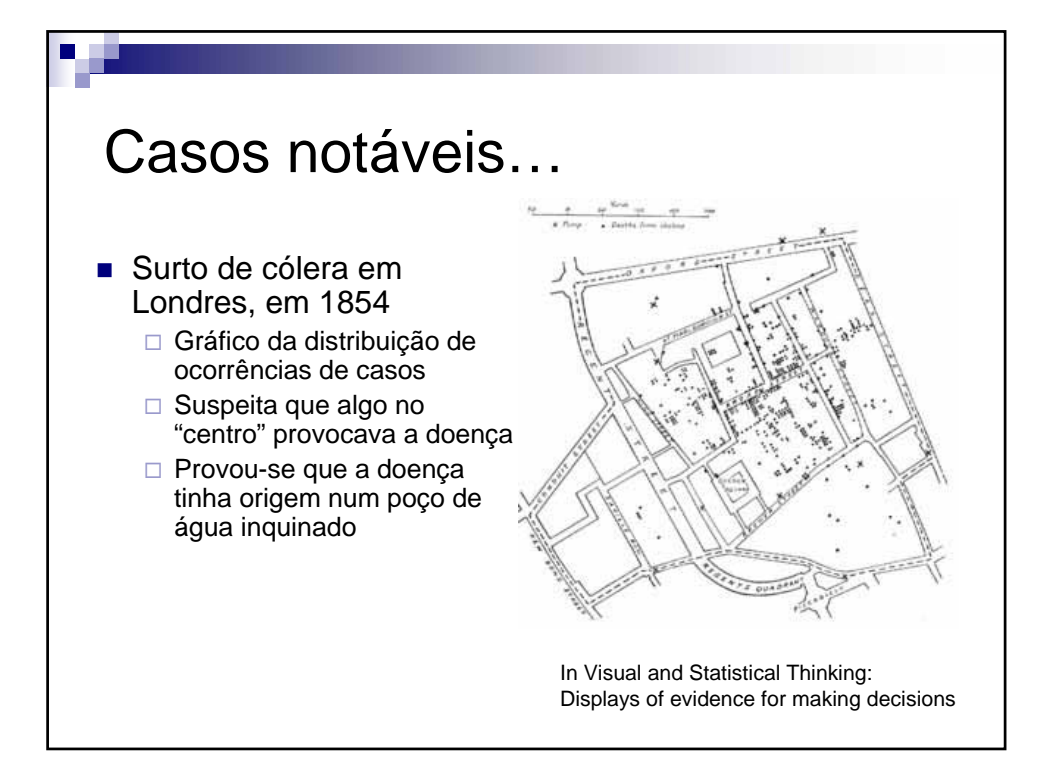

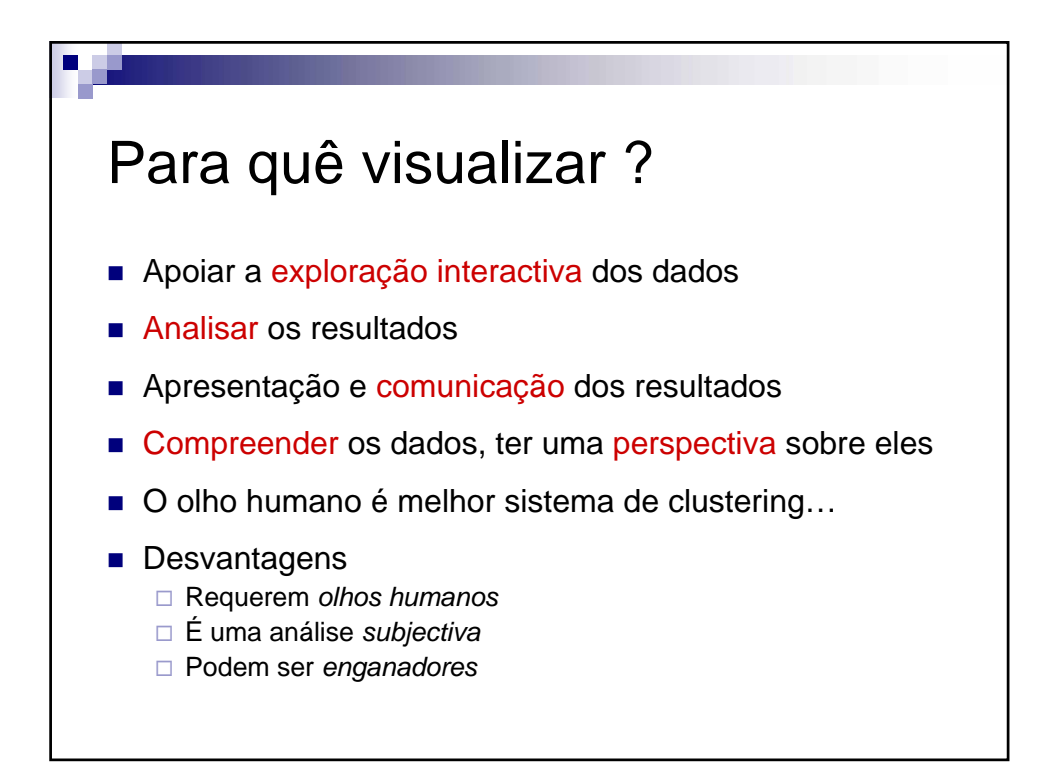

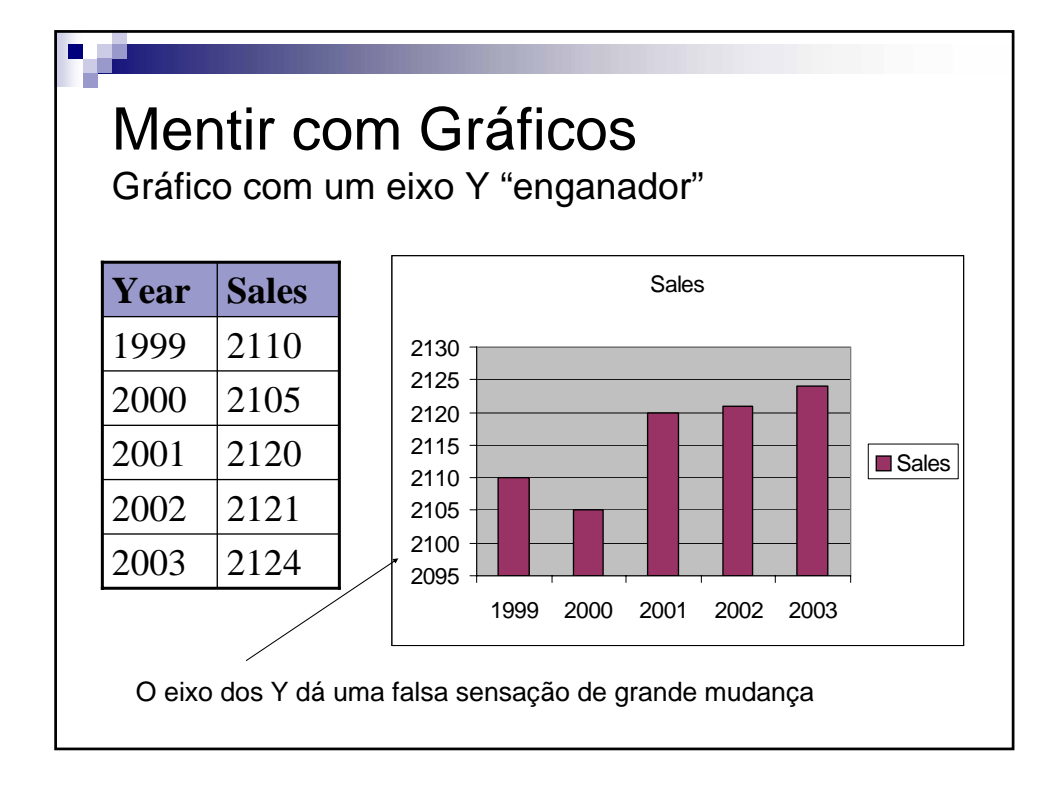

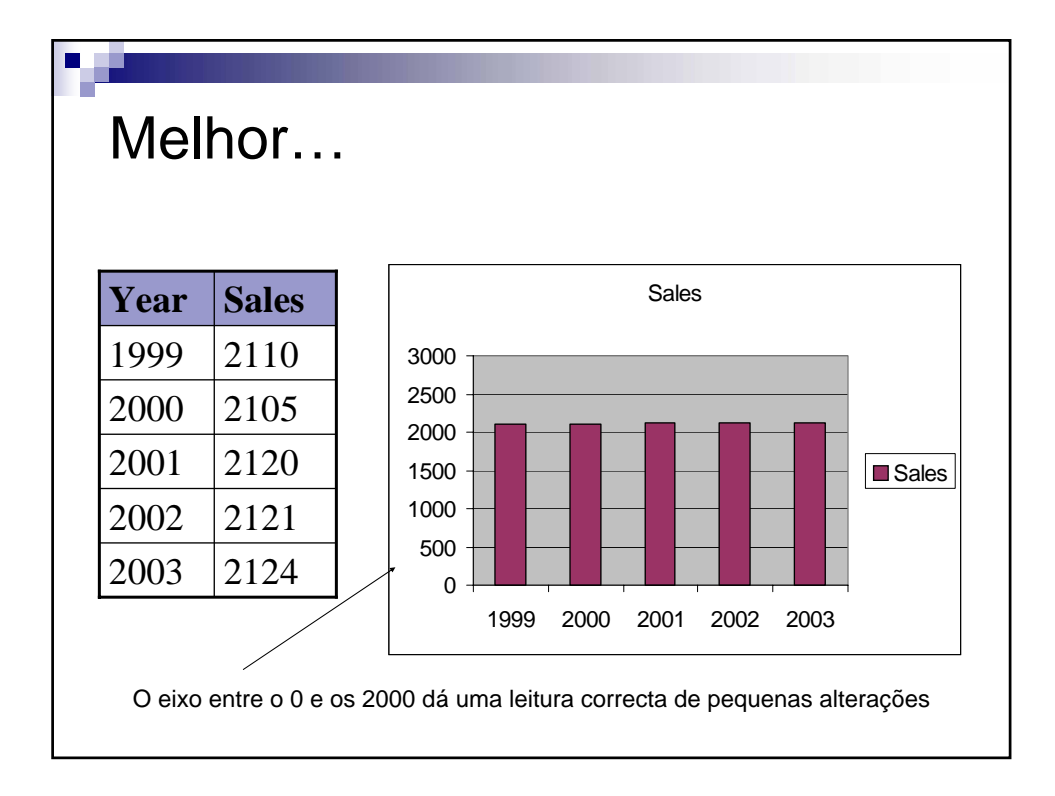

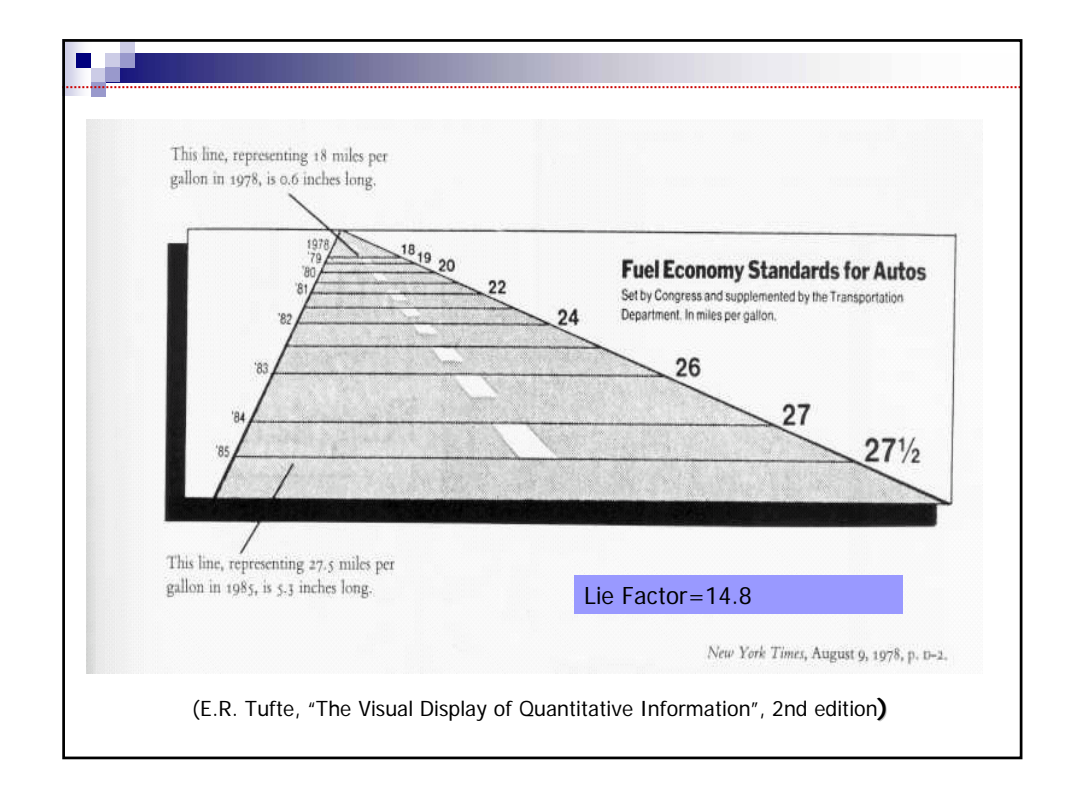

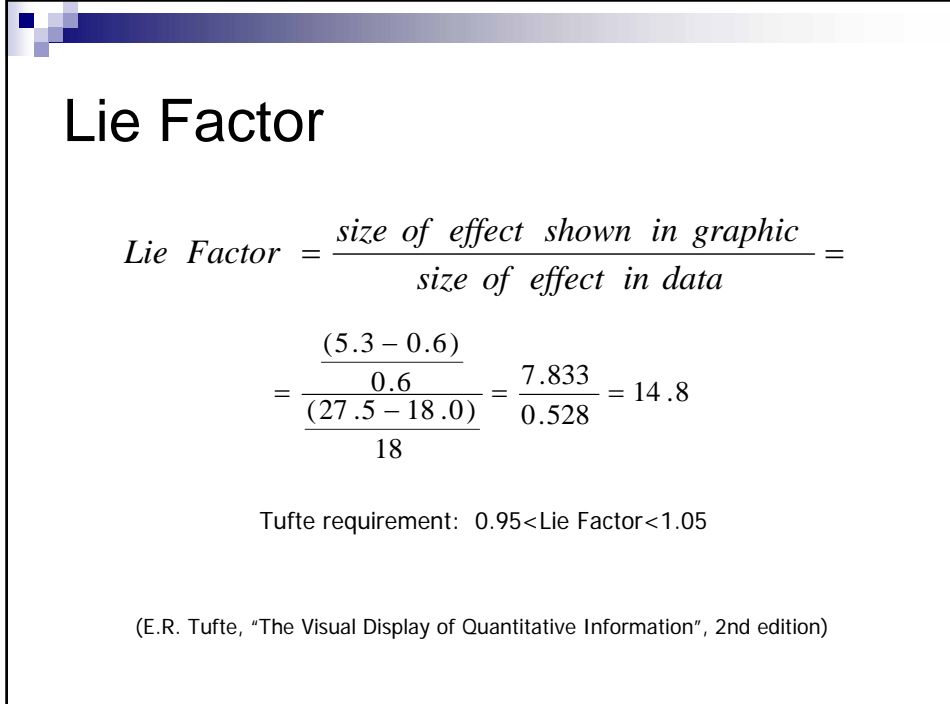

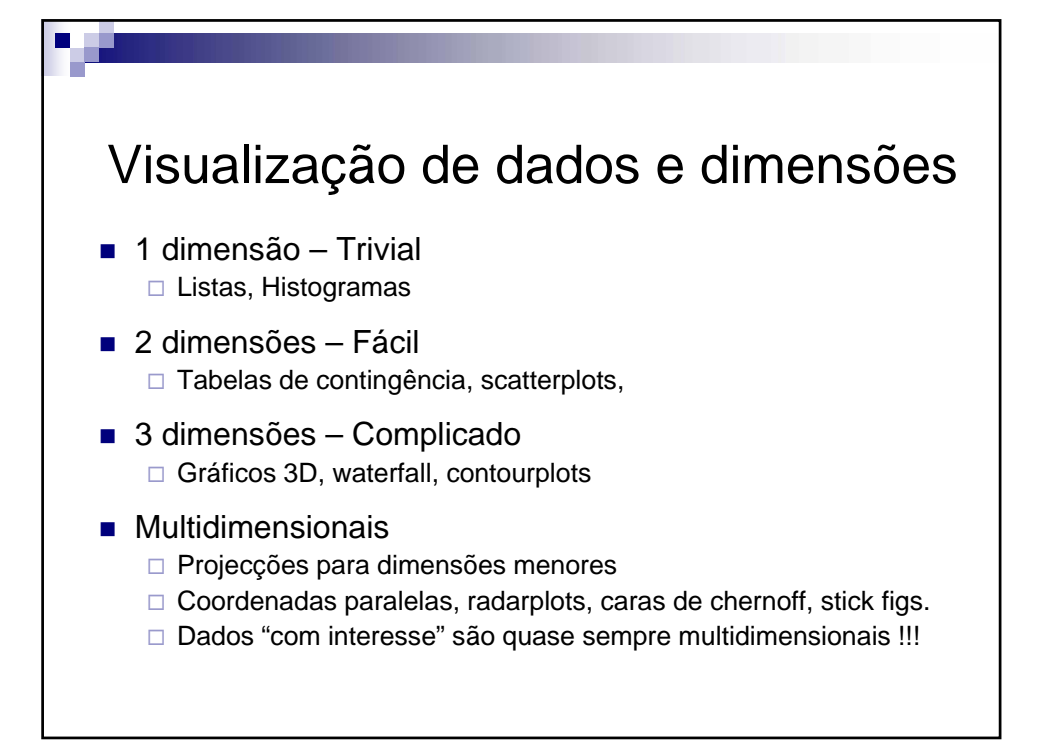

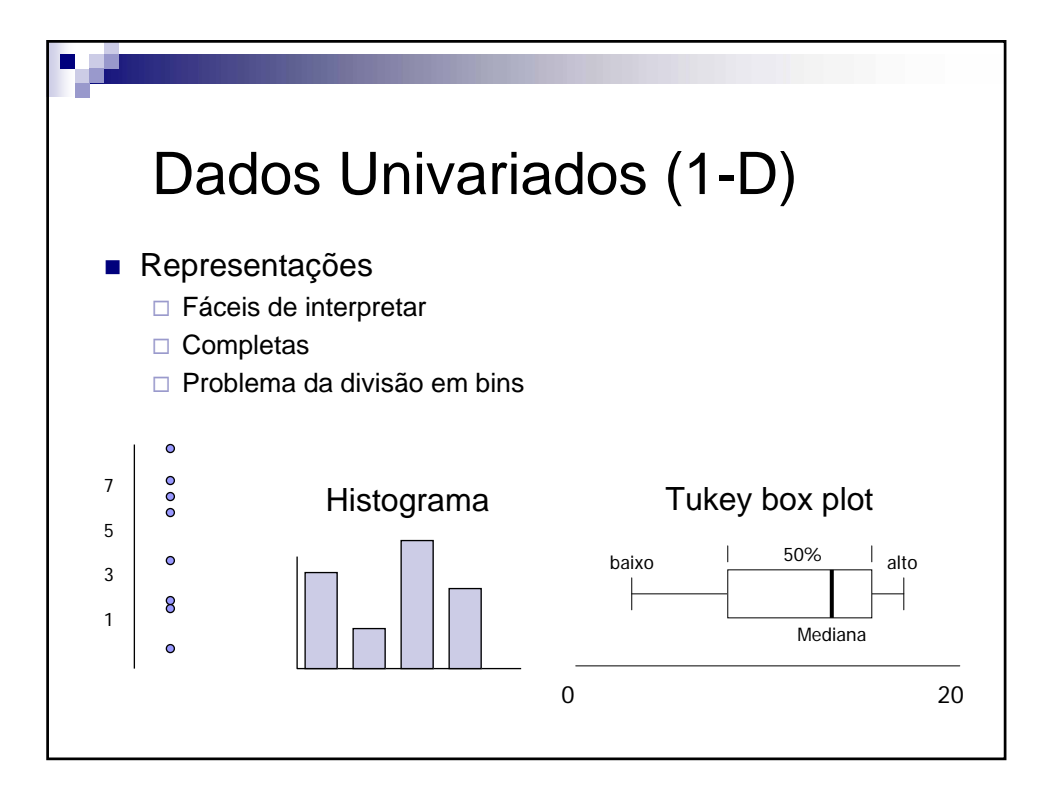

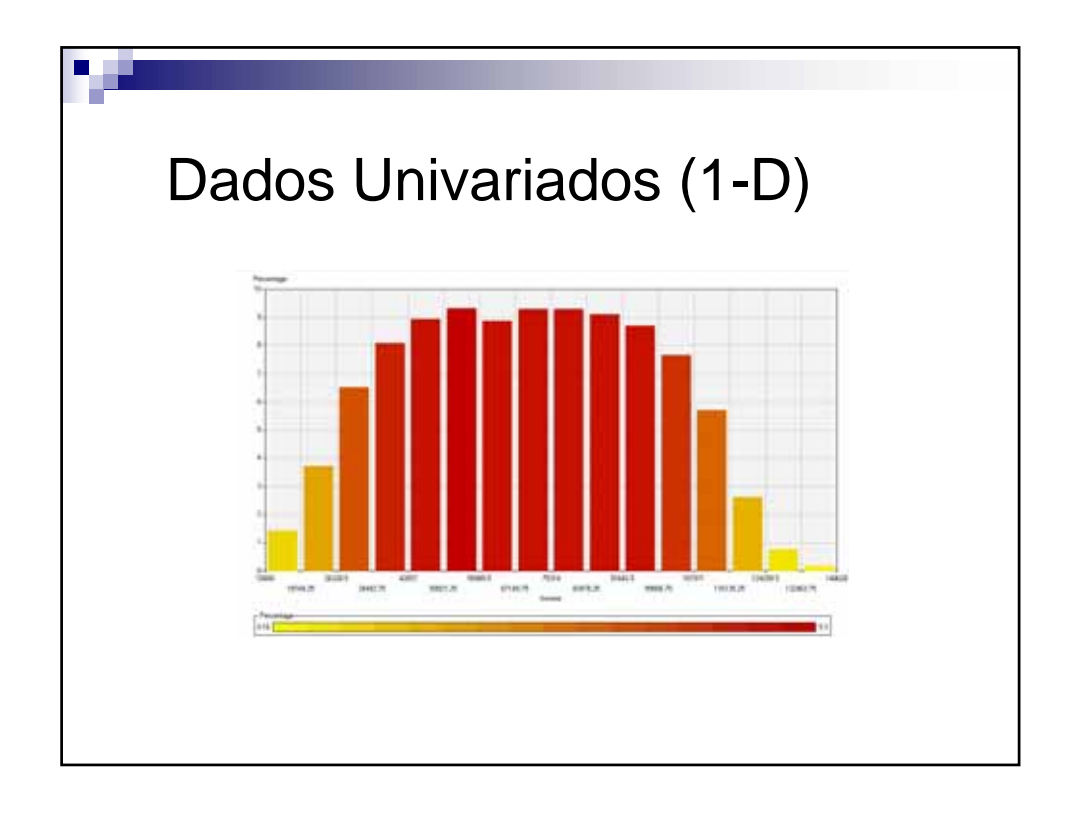

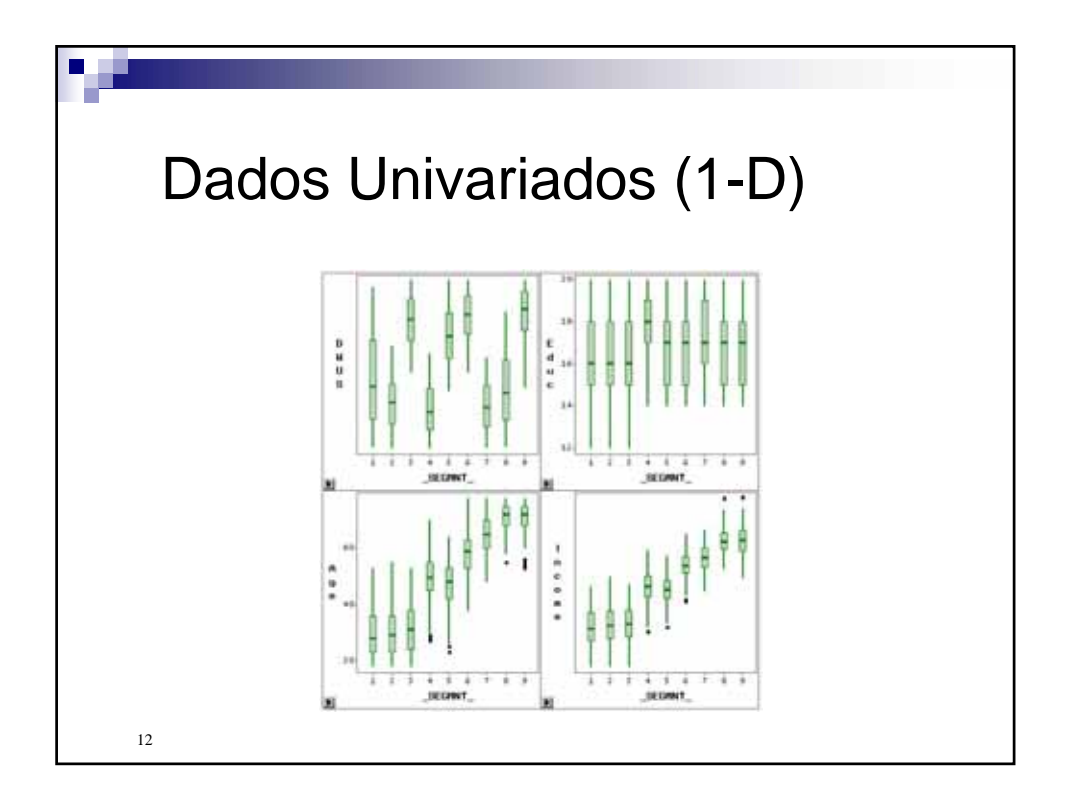

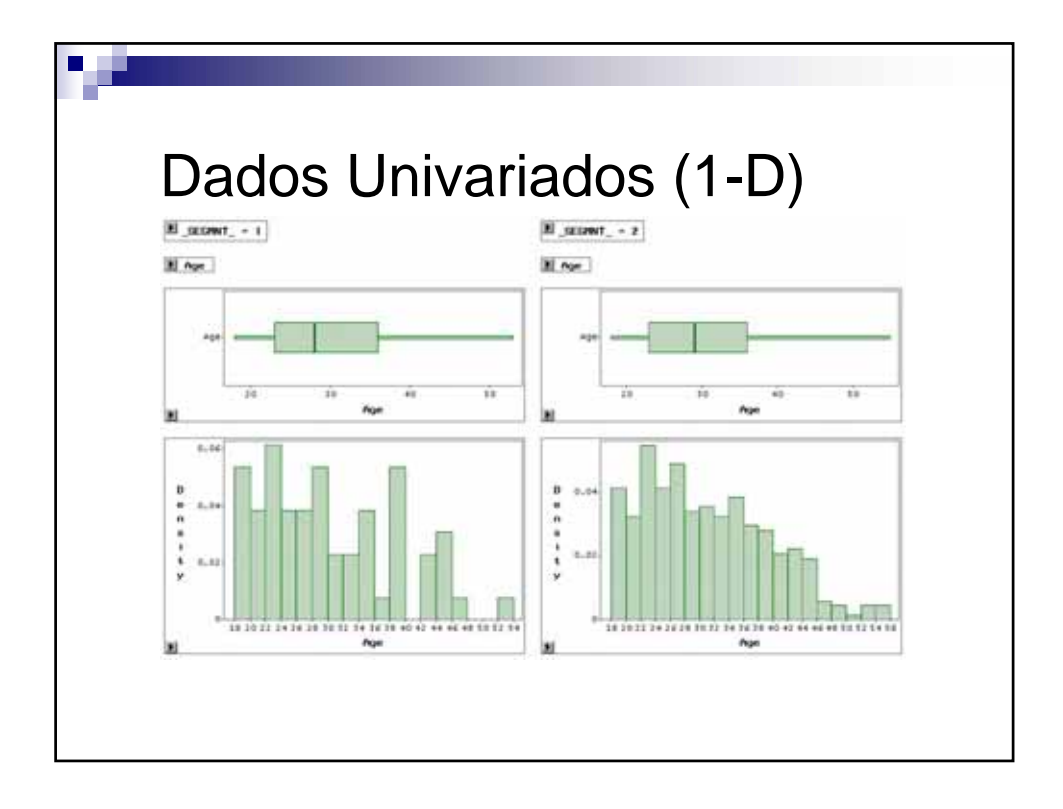

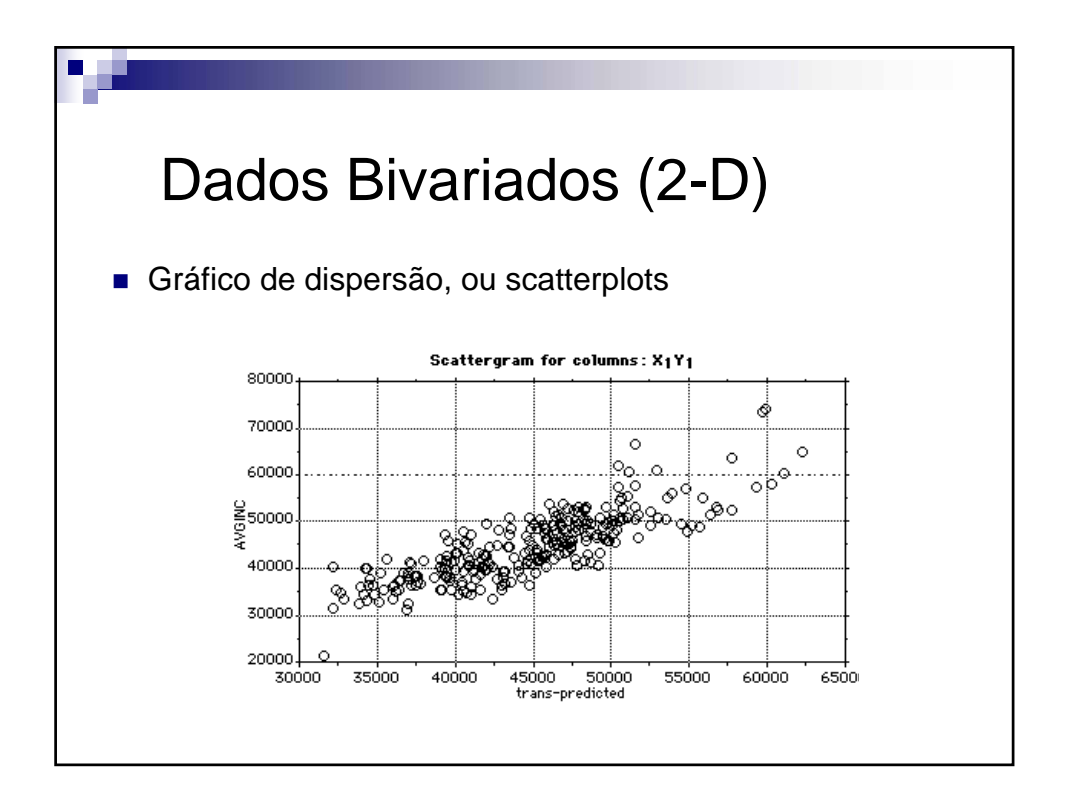

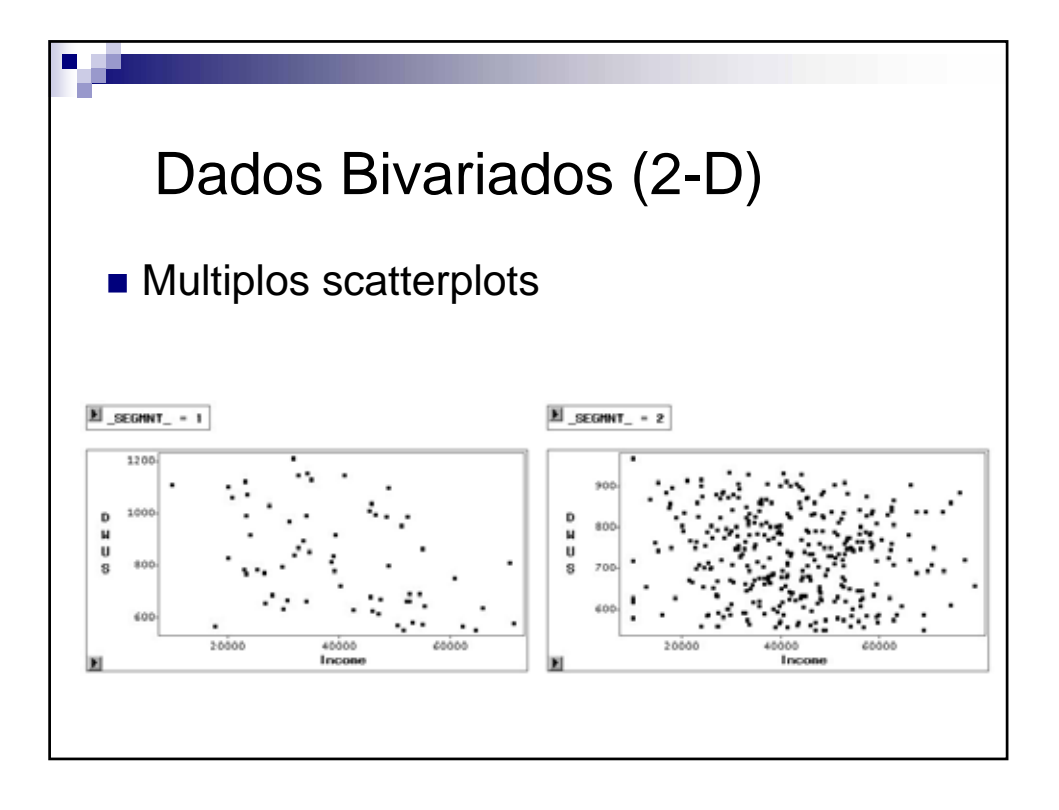

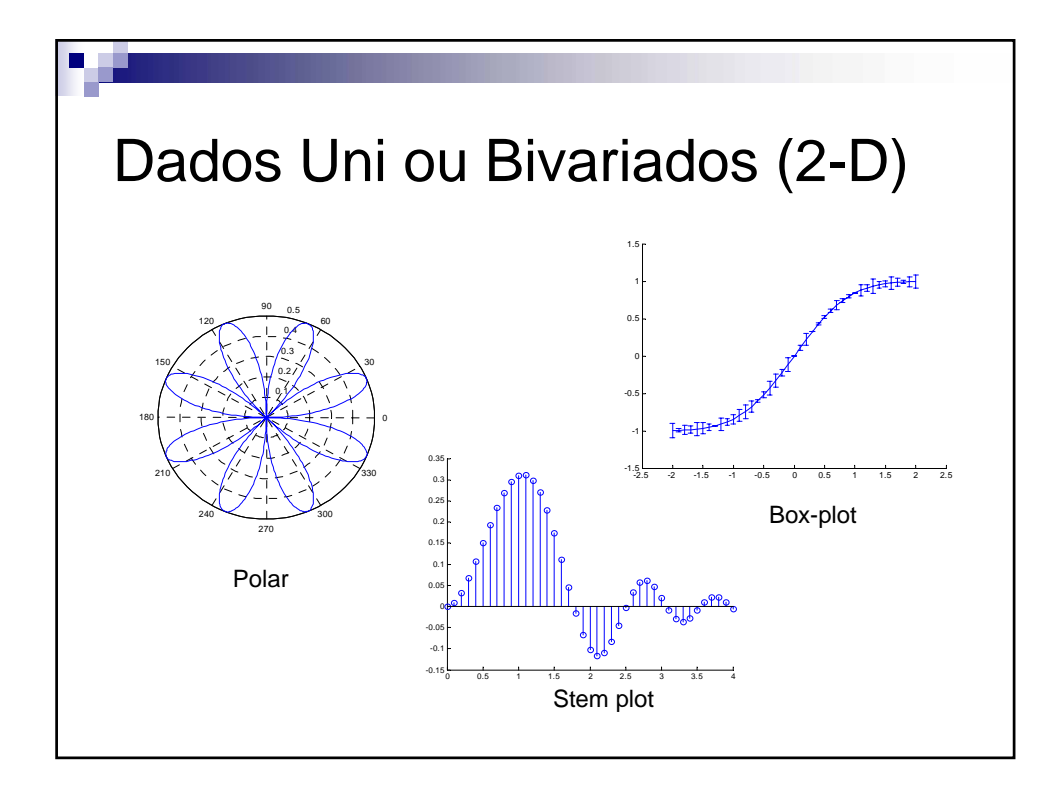

Histograma a 2 dimensões (Tabela de contingência a 3D)

■ Patch graph

![](_page_8_Figure_3.jpeg)

![](_page_9_Figure_1.jpeg)

![](_page_9_Figure_2.jpeg)

![](_page_10_Figure_2.jpeg)

![](_page_10_Figure_3.jpeg)

![](_page_11_Figure_2.jpeg)

![](_page_11_Figure_3.jpeg)

![](_page_12_Figure_2.jpeg)

![](_page_12_Figure_3.jpeg)

![](_page_13_Figure_2.jpeg)

![](_page_13_Figure_3.jpeg)

![](_page_14_Figure_2.jpeg)

![](_page_14_Figure_3.jpeg)

![](_page_15_Figure_1.jpeg)

![](_page_15_Figure_2.jpeg)

![](_page_16_Figure_2.jpeg)

![](_page_16_Figure_3.jpeg)

V.Lobo, EN/ISEGI, 201

### Outros…

- Andrew's curves
	- Cada variável corresponde a uma frequência [Andrew 72]
- Wireframe, contour, circular, bubble graph, high-low-close graph, Vector, surface, pictograms….

![](_page_17_Figure_6.jpeg)

![](_page_18_Figure_2.jpeg)

![](_page_18_Picture_3.jpeg)

V 1.3, V.Lobo, EN/ISEGI, 2010

## Projecções sobre espaços visualizáveis

- Ideia geral: Mapear os dados para um espaço de 1 ou 2 dimensões
- Mapear para espaços de 1 dimensão □ Permite definir uma ordenação
- **Mapear para espaços de 2 dimensões**  Permite visualizar a "distribuição" dos dados (semelhanças, diferenças, clusters)

![](_page_19_Picture_6.jpeg)

![](_page_20_Figure_2.jpeg)

![](_page_20_Figure_3.jpeg)

![](_page_21_Figure_2.jpeg)

![](_page_21_Figure_3.jpeg)

![](_page_22_Figure_2.jpeg)

![](_page_22_Figure_3.jpeg)

#### **Visualização** V Lobo, EN/ISEGI, 20

![](_page_23_Figure_1.jpeg)

![](_page_23_Figure_2.jpeg)

![](_page_24_Figure_2.jpeg)

![](_page_24_Figure_3.jpeg)

#### **Visualização** و۔<br>۷.Lobo, EN/ISEGI, 2010

![](_page_25_Figure_1.jpeg)

![](_page_25_Figure_2.jpeg)

V.Lobo, EN/ISEGI, 201

![](_page_26_Figure_2.jpeg)

![](_page_26_Figure_3.jpeg)

![](_page_27_Figure_2.jpeg)

![](_page_27_Figure_3.jpeg)

![](_page_28_Figure_1.jpeg)

![](_page_28_Picture_2.jpeg)

![](_page_29_Figure_2.jpeg)

![](_page_29_Figure_3.jpeg)

### **Visualização** V.Lobo, EN/ISEGI, 201

![](_page_30_Figure_1.jpeg)

![](_page_30_Figure_2.jpeg)

![](_page_31_Figure_1.jpeg)

![](_page_31_Figure_2.jpeg)

V Lobo, EN/ISEGI, 201

![](_page_32_Figure_2.jpeg)

![](_page_32_Figure_3.jpeg)

#### **Visualização** V Lobo, EN/ISEGI, 201

Objectivos possíveis Aproximar a distribuição de uniforme □ "Espalha" maximamente os dados Aproximar a distribuição normal  $\Box$ Identifica bem os extremos e deixa que estes sejam muito diferentes **Ter maior resolução na "zona de interesse"** 

![](_page_33_Figure_2.jpeg)

![](_page_34_Figure_1.jpeg)

![](_page_34_Picture_2.jpeg)

ر<br>V.Lobo, EN/ISEGI, 201

![](_page_35_Figure_2.jpeg)

![](_page_35_Figure_3.jpeg)

#### **Visualização**  $\overline{O}$  I obo, EN/ISEGI,  $\overline{20}$

Outras transformações Médias para reduzir ruído ■ Ratios para insensibilizar a escala Combinar dados É introdução de conhecimento "à priori"

![](_page_36_Figure_2.jpeg)